## Package: cld2 (via r-universe)

October 3, 2024

Type Package

Title Google's Compact Language Detector 2

Version 1.2.5

Description Bindings to Google's C++ library Compact Language Detector 2 (see <<https://github.com/cld2owners/cld2#readme>> for more information). Probabilistically detects over 80 languages in plain text or HTML. For mixed-language input it returns the top three detected languages and their approximate proportion of the total classified text bytes (e.g. 80% English and 20% French out of 1000 bytes). There is also a 'cld3' package on CRAN which uses a neural network model instead.

License Apache License 2.0

Encoding UTF-8

URL <https://docs.ropensci.org/cld2/> <https://ropensci.r-universe.dev/cld2>

BugReports <https://github.com/ropensci/cld2/issues>

Imports Rcpp LinkingTo Rcpp RoxygenNote 6.0.1 Roxygen list(markdown = TRUE) Suggests testthat, readtext, cld3 Repository https://ropensci.r-universe.dev RemoteUrl https://github.com/ropensci/cld2 RemoteRef master RemoteSha a72cb049a7dc2ffb04ce85dea439c3079356e1e9

### **Contents**

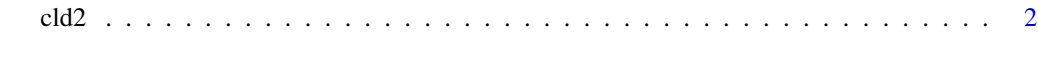

**Index** [3](#page-2-0)

#### <span id="page-1-1"></span><span id="page-1-0"></span>Description

The function [detect\\_language\(\)](#page-1-1) is vectorised and guesses the the language of each string in text or returns NA if the language could not reliably be determined. The function [detect\\_language\\_multi\(\)](#page-1-1) is not vectorised and analyses the entire character vector as a whole. The output includes the top 3 detected languages including the relative proportion and the total number of text bytes that was reliably classified.

#### Usage

```
detect_language(text, plain_text = TRUE, lang_code = TRUE)
detect_language_mixed(text, plain_text = TRUE)
```
#### Arguments

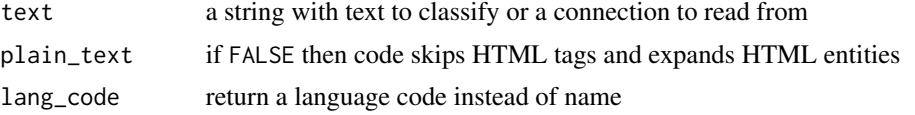

#### Examples

```
# Vectorized function
text <- c("To be or not to be?", "Ce n'est pas grave.", "Nou breekt mijn klomp!")
detect_language(text)
```

```
## Not run:
# Read HTML from connection
detect_language(url('http://www.un.org/ar/universal-declaration-human-rights/'), plain_text = FALSE)
# More detailed classification output
detect_language_mixed(
 url('http://www.un.org/fr/universal-declaration-human-rights/'), plain_text = FALSE)
```

```
detect_language_mixed(
 url('http://www.un.org/zh/universal-declaration-human-rights/'), plain_text = FALSE)
```
## End(Not run)

# <span id="page-2-0"></span>Index

cld2, [2](#page-1-0)

detect\_language *(*cld2*)*, [2](#page-1-0) detect\_language(), *[2](#page-1-0)* detect\_language\_mixed *(*cld2*)*, [2](#page-1-0) detect\_language\_multi *(*cld2*)*, [2](#page-1-0) detect\_language\_multi(), *[2](#page-1-0)*